- Modelo organizativo.
	- Llaves: 2 juegos en el cajón de la mesa del Profesor/a. Las cajas siempre cerradas. Hacer comprobaciones antes de salir del aula, exhaustivas al principio y, posteriormente, aleatorias.
	- En el Aula 9: Los puertos USB situados en la base del monitor son para uso exclusivo de llaveros o memorias USB. No está permitida la conexión de ratones u otros periféricos.
	- Los alumnos/as no están autorizados a cambiar de puesto en el Aula.

Antes de salir del Aula:

- Desconectar monitores una vez apagados todos los equipos.
- Comprobar que teclados y ratones quedan recogidos.
- Comprobar que las mesas están en sus marcas. Acceso a Internet:
- Acceso a Internet: se recomienda que sea guiado y sólo con la autorización del Profesor/a y en las direcciones que éste/a indique. Cualquier otro uso deberá ser autorizado previamente.

## Llaves, bloc de incidencias, borrador y rotuladores,

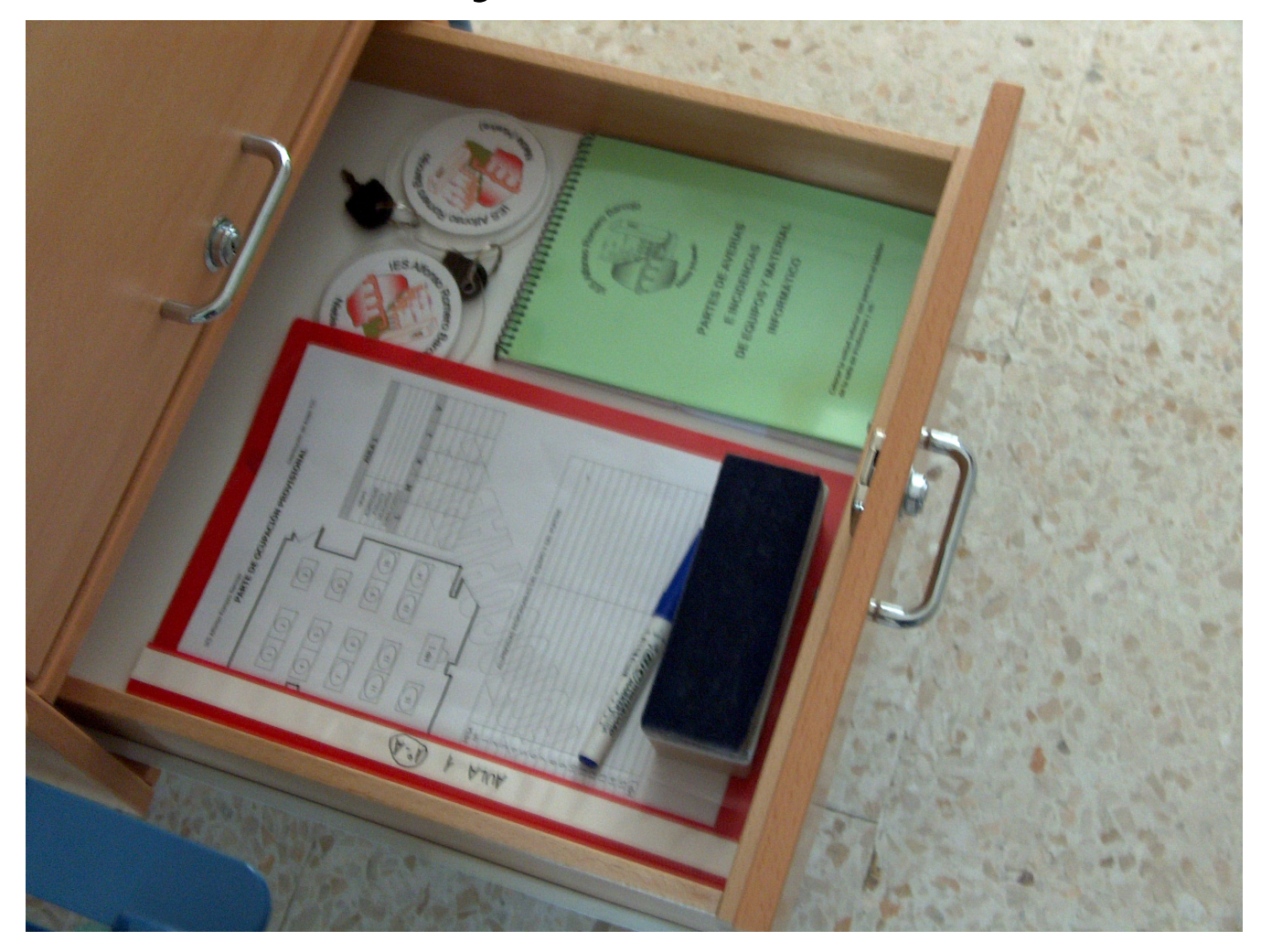

• Resolución de las Incidencias TIC en el Aula.

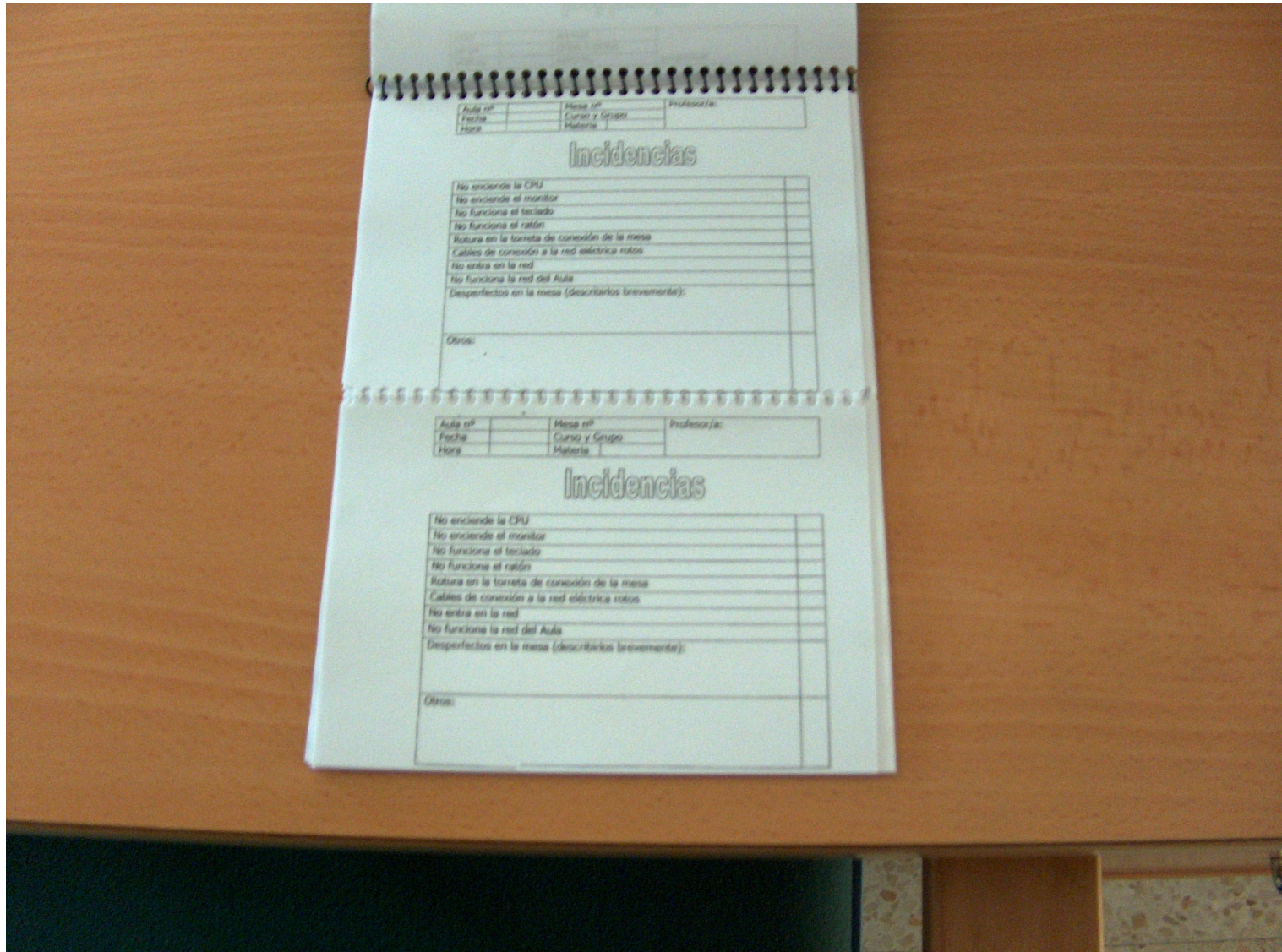

## Zafarranchos, dos en el curso

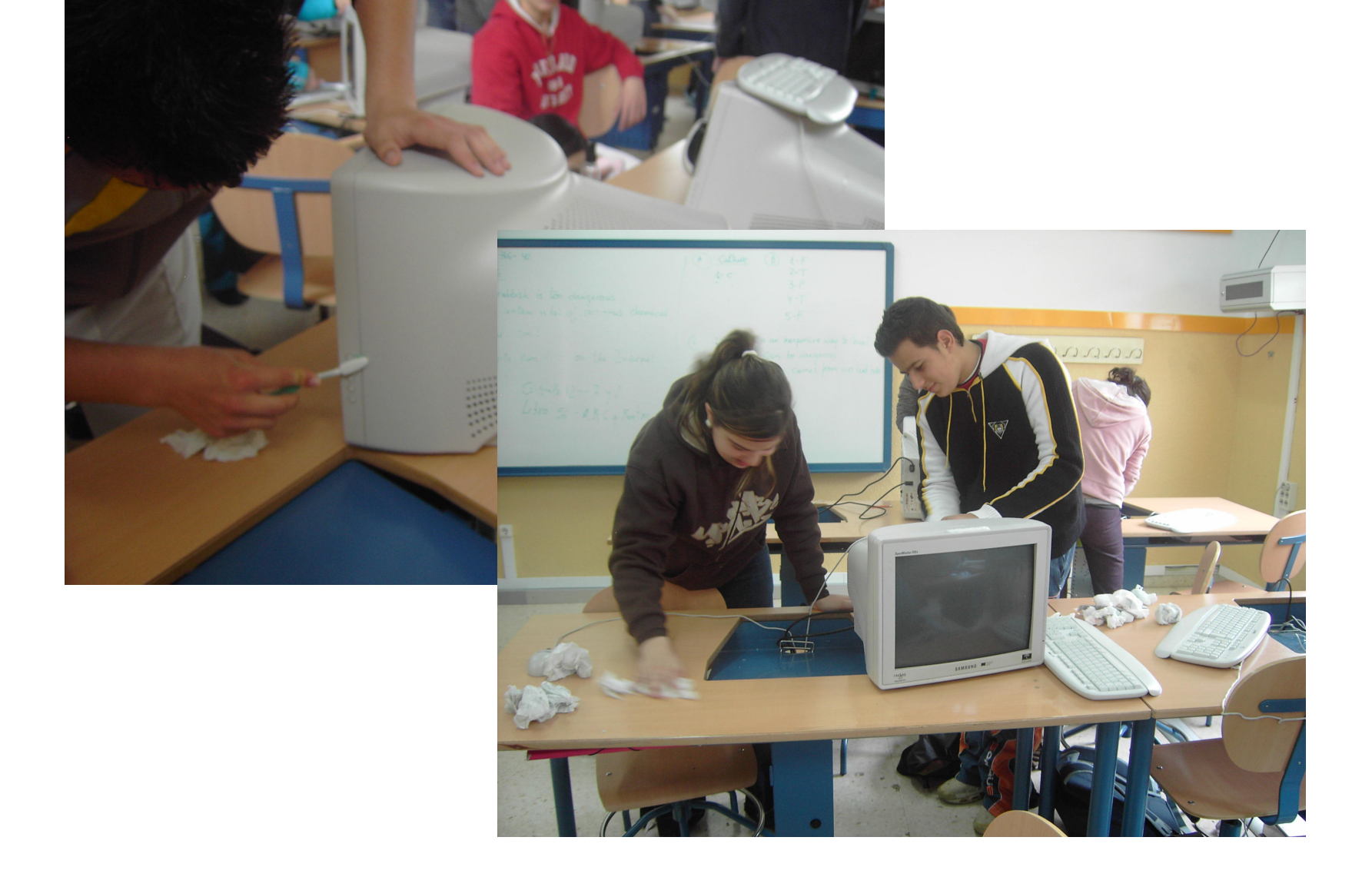